# **O USO DE SOFTWARES PARA O TRATAMENTO DE IMAGENS: APLICAÇÕES NA PROPAGANDA IMPRESSA**

# **Orientação:** Prof. Ms. Sílvio Carvalho Neto

**Acadêmicos:** Lívia Rocha Portugal, Ana Paula de Almeida, Roberta Guidoni Moreira

**Resumo:** O objetivo deste artigo é apontar e definir quais softwares de tratamento de imagens pode utilizar em propagandas impressas e quais os efeitos que podem ser obtidos com o uso desses softwares. Será realizada também uma pesquisa exploratória, pela metodologia quantitativa, para analisar o nível de conhecimento dos alunos do primeiro ano do Uni-Facef em relação a esses softwares.

**Palavras-chave:** softwares; tratamento de imagens; propaganda impressa.

## **1 Definição de softwares de tratamento de imagens**

O mundo vive uma permanente transformação e o que caracteriza o nosso tempo é a velocidade cada vez maior com que essa mudança se processa. É bom, portanto, olhar a arte digital com maior receptividade, pois será cada vez mais amplo o espaço que esta ocupará em nossa sociedade. É comum perceber reações, das pessoas, a respeito de arte feita através de computadores. "Isso, para mim, não é arte. Isso é feito pela máquina". São comentários bastante usuais quando mostramos trabalhos desenvolvidos com auxílio de programas do tipo Photoshop, Corel Photo Paint, Photostyler, Gimp, etc. Existe uma grande quantidade deste software, na verdade, cada um com sua característica e seus pontos fortes e fracos. O fato é que essas ferramentas podem ser consideradas como pincéis modernos, com possibilidades inimagináveis e se são poderosas ferramentas por si só, nada significam sem um artista operando por traz delas. Através dos computadores cria-se a possibilidade de misturar cores, formas e efeitos de uma maneira que não se poderia pensar fazer apenas alguns poucos anos. Com isso criam-se efeitos especiais e consegue-se dar vida a figuras inteiramente do imaginário. Como exemplo disto tem milhares de filmes de ficção, que revivem a pré-história dos dinossauros e monstros intergalácticos. Paisagens inteiras são criadas a partir de programas de modernos computadores e se, no passado recente, isso só era possível com o uso de caríssimas estações de trabalho.

Programas de computador possibilitam a transformação de uma imagem em outra. A partir de duas fotografias diferentes o programador, ou o artista, se preferirem, trabalha escolhendo pontos nas duas imagens e vai produzindo a transformação passo a passo. Esses programas tornam-se poderosos, quando existe um artista manipulando os dados.

#### **2 Softwares de tratamento de imagens disponíveis no mercado**

# **Adobe Photoshop**

O Adobe Photoshop é o aplicativo de edição de imagem mais usado em computadores Macintosh e Windows. É um software de edição de imagens que ocupa mais de 80% de vendas no mercado e este número continua crescendo. Por este motivo o Photoshop se torna quatro vezes mais usado do que todos os seus concorrentes juntos e é uma das possibilidades para quem deseja uma maior qualidade nas imagens e no tratamento delas. A vantagem do Photoshop é que com o crescimento das vendas do software é um incentivo claro para o Adobe reinvestir no programa e aperfeiçoar – ou, em alguns casos, corrigir – seus recursos, e quem ganha com isso é sempre o usuário (NETO, 2006b).

## **Corel Photo Paint**

Excelente no trabalho com bitmap (fotografias), o Corel Photo Paint é um programa que detém muito mais recursos gráficos e efeitos que o Photoshop (seu principal concorrente). Mas o Photo Paint não tem ainda a mesma qualidade e fidelidade de cores do Photoshop, é por isso que não virou o programa padrão do mercado (NETO, 2006a).

#### **Aldus Photostyler**

É um dos programas para tratamento de imagens do tipo bitmap (produzido pela empresa Aldus), Com esse programa é possível a aquisição de imagens escaneadas, limpeza, conversão de formatos, mudança de brilho e contraste, entre outras formas de criação de imagens (NETO, 2006b)..

#### **GIMP**

Um editor de imagens Open Source, pode ser rodado em sistema Linux e Windows.É uma ferramenta de manipulação de imagens extremamente capaz e com muitas potencialidades. Pode ser usada para desenhos simples ou em refinamentos de fotos e imagens profissionais. Possui renderizador, conversor de formatos de imagem e uma infinidade de recursos, como por exemplo, criação de gráficos e logotipos, ajuste em imagens, alterações de cores, combinação de imagens, usam de máscaras, camadas e canais, imagens mapeadas, animações e imagens vetoriais (NETO, 2006a).

# **3 Usos dos softwares de tratamento de imagem na publicidade (Principais utilidades)**

Neste tópico, iremos dar alguns exemplos de aplicações práticas comuns com o uso de softwares de tratamento de imagens, que são muito utilizados na publicidade, podemos usá-los para edição de imagens e fotografias digitais, a fim de melhorar e/ou dar maior qualidade e originalidade em cada trabalho publicitário (NETO, 2006b).

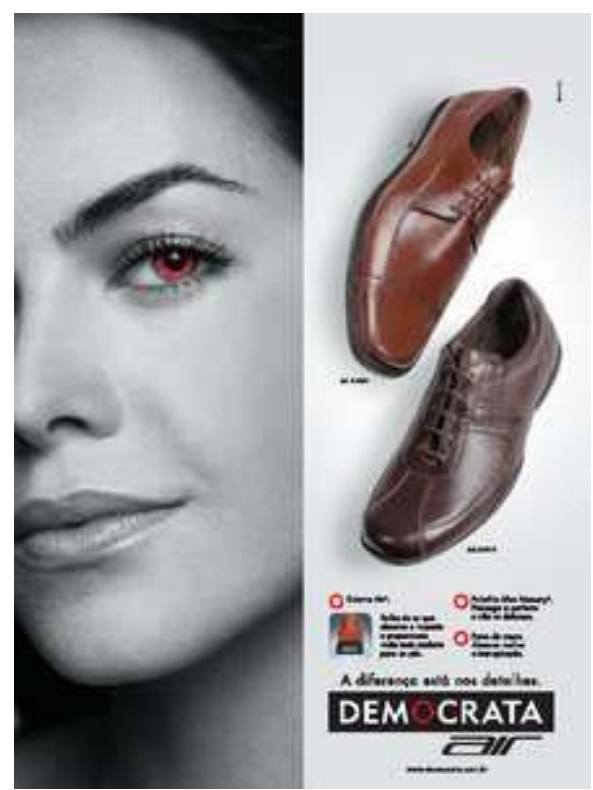

**Figura 1 –** Anúncio Democrata **Fonte:** Departamento de Marketing Democrata

Neste anúncio foi utilizado um software de tratamento de imagens pra criar o efeito do círculo vermelho do logotipo da marca de calçados Democrata, nos olhos do modelo. Isto foi feito da seguinte maneira: as imagens são formadas por canais de cores. A imagem do cartaz se encontra no modo RGB (formada pelos três canais: red, green e blue). Selecionamos a camada vermelha. Quando fazemos isto, a parte clara da imagem é a que se encontra presença da cor e a parte escura é a ausência da cor. Com uma ferramenta de seleção, demarcamos a área a ser alterada, então, desta maneira, depois de colocar o tempo de exposição desejado, utilizamos a ferramenta na área selecionada. Retiramos a seleção após terminarmos o efeito.

As fotos Anúncio da Max Factor Gold, antes e depois do tratamento da imagem, para um anúncio de um produto americano, conforme Figuras 2 e 3.

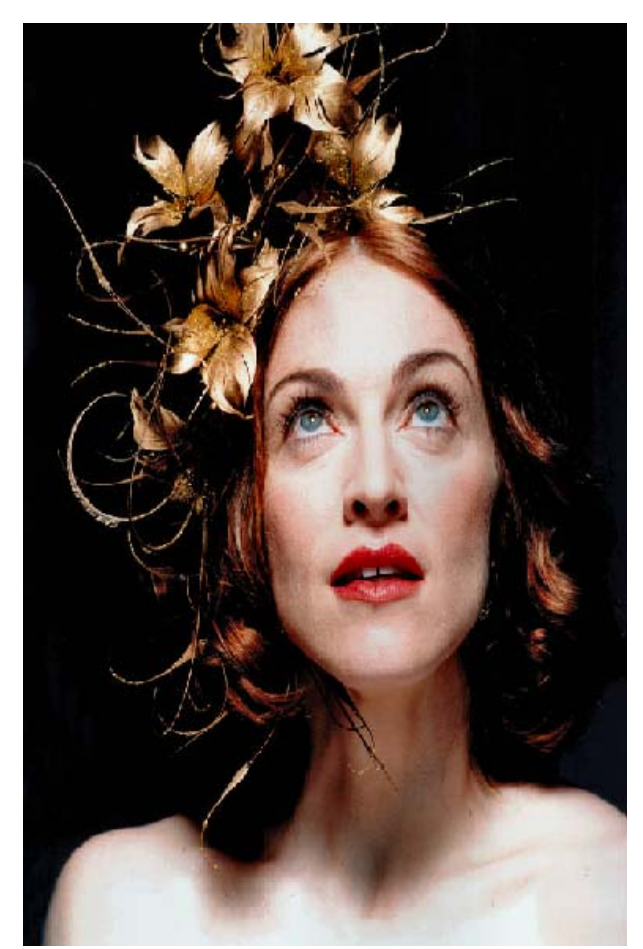

 **Figura 2 –** Antes – Anúncio da Max Factor Gold **Fonte:** HOPPE, 2006.

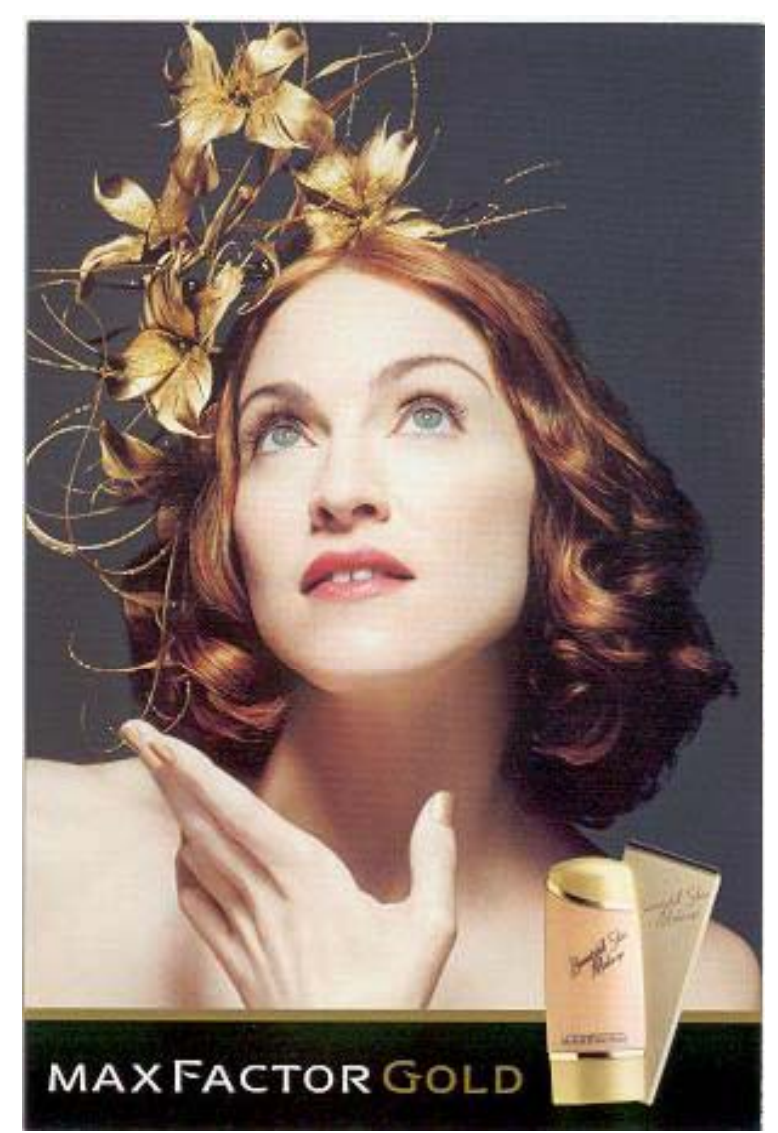

**Figura 3 –** Depois – Anúncio da Max Factor Gold **Fonte:** HOPPE, 2006.

Nota-se que há uma grande diferença na qualidade, depois da utilização de um software de tratamento de imagem, se comparar a segunda imagem com a primeira. Destacamos algumas utilidades possíveis:

- $\triangleright$  presença de rugas abaixo dos olhos na primeira foto;
- ¾ com uma ferramenta de seleção, selecionamos a área dos olhos a ser corrigida.Com o uso de uma outra ferramenta, arrastamos essa área para uma parte de boa qualidade da foto.Desta maneira conseguimos retirar todas as partes com imperfeições da foto;
- ¾ tratamento no ajuste de cores: Pode-se ajustar a tonalidade da foto. Há possibilidade de usar um menu que serve para clarear ou escurecer uma área. Trabalha com a variação dos pixels escuros e claros.

Também podemos ajustar através de um comando que faz o ajuste de cores a partir das curvas de cada canal CMYK ou RGB.

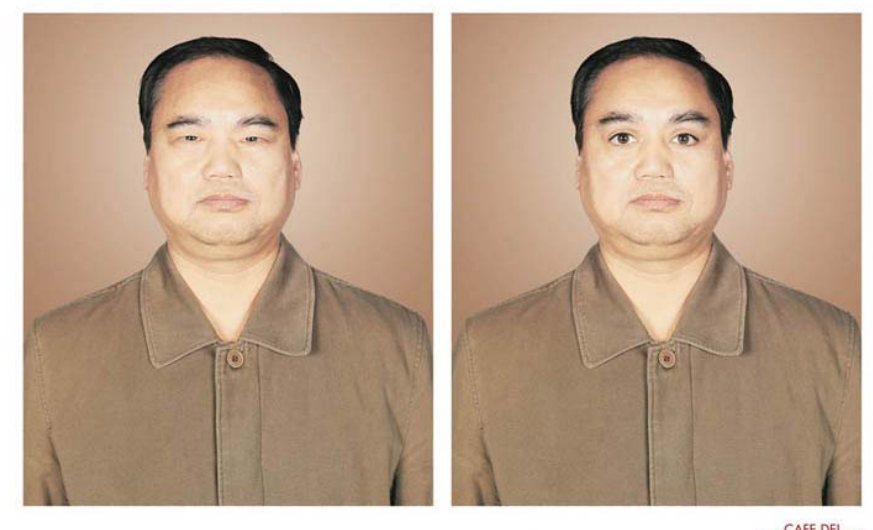

EXTRA STRONG COFFEE FROM ASIA: SUMATRA BOLD. MONDO

**Figura 3 –** Café extra forte **Fonte:** HOPPE, 2006.

Este é o anúncio de um Café *Extra Forte*. Onde os olhos do japonês foram abertos através de um software para tratamentos de imagem. Para conseguir este efeito, podemos utilizar os olhos abertos de uma outra imagem, da qual usamos uma ferramenta de seleção para selecioná-los, recortamos e os colamos na primeira imagem do japonês.Podemos também abrir os olhos dele através de um menu que proporciona efeitos de distorção de imagens.Esses efeitos da segunda sugestão podem não ficar tão perfeitos quanto os da primeira.

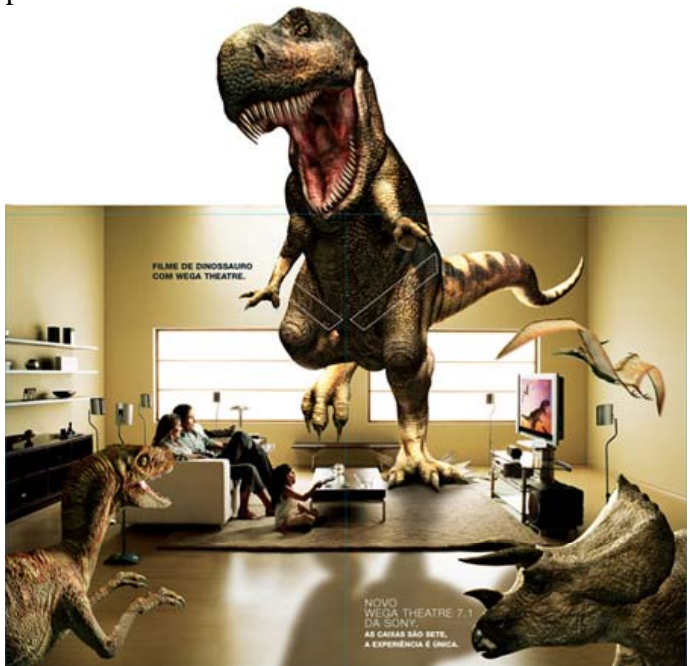

**Figura 4 –** Anúncio da Sony **Fonte:** GOBETTI, 2006.

O mesmo aconteceu neste anúncio da Sony, onde utilizaram a imagem de pessoas em uma sala, da mesma forma que no anúncio anterior, usaram uma ferramenta de seleção, recortaram e colaram imagens de dinossauros nesta imagem de pessoas na sala que já existia.Quando há recorte e colagem de imagens, podemos utilizar uma ferramenta que suaviza as bordas e contornos de uma figura recortada. Não devemos usar um nível (strength) muito alto, para não desfocar a imagem.

# **4 Pesquisa com os calouros do Uni-FACEF**

Foi utilizada como metodologia a pesquisa quantitativa exploratória para com os alunos do primeiro ano do curso de Comunicação Social (com habilitação em Publicidade e Propaganda) do Uni-FACEF, desta maneira podemos obter informações de seus níveis de conhecimento e prática em relação ao uso desses softwares. De acordo com o questionário aplicado nesta pesquisa, obtivemos o seguinte resultado: 60% dos alunos entrevistados disseram ter conhecimento de algum sistema de tratamento de imagem, sendo que os outros 40% de alunos não apresentavam nenhum conhecimento. Dentro desses 60% de alunos que afirmaram ter conhecimento sobre algum software de tratamento de imagens, 46% dizem conhecer o Adobe Photoshop, 42% o Corel Photopaint, enquanto somente 1% conhece o Photo styler e outro 1% algum outro tipo de software não citado na pesquisa. Nenhum aluno disse conhecer o Gimp. Quando perguntamos a esses alunos se eles trabalhavam com algum software de tratamento de imagem no dia-a-dia, apenas 40% dos entrevistados disseram que sim, ao contrário de 60% que não trabalham com nenhum desses softwares. Em seguida, pedimos para que os alunos dessem uma nota de 0 a 10 para seu nível de conhecimento sobre os softwares de tratamento de imagens. Obedecendo a respectiva ordem da nota 10, como nível de conhecimento máximo e 0, como nível de conhecimento mínimo. A média obtida foi de 6,0 (um resultado que mostra que os alunos têm um nível de conhecimento dentro de uma média de satisfação razoável).

## **Considerações Finais**

Este artigo procurou apresentar softwares de tratamento de imagens que podem ser utilizados em propagandas impressas e os possíveis efeitos obtidos com o uso deles. Através de uma pesquisa exploratória, buscamos analisar o nível de conhecimento que os alunos do primeiro ano de publicidade e propaganda do Uni - Facef têm sobre softwares de tratamento de imagens. As principais considerações obtidas com a pesquisa foram:

O resultado mostra que 60 % dos alunos apresentam conhecimento sobre algum software de tratamento de imagem, sendo que a grande maioria da porcentagem conhece o Adobe Photoshop e o Corel Photopaint (seguindo a respectiva ordem com 46% e 42%).O software Gimp se mostrou desconhecido por todos os alunos.A pesquisa apresentou seguintes dados, como a possibilidade de que alunos que conhecem algum tipo software de tratamento de imagem não trabalham necessariamente no dia-a-dia com eles.E o nível de conhecimento tendo como média 6,0 foi considerado razoavelmente satisfatório, pois neste período do primeiro ano do curso, os alunos ainda não têm aulas de nenhum destes softwares de tratamento de imagens.

Em relação aos softwares que podem ser usados na mídia impressa, demos maior relevância ao Adobe Photoshop, Corel Photo Paint, Aldus Photostyler e Gimp, que proporcionam efeitos através da seleção por canais de cores, correções de imperfeições em imagens, tratamento por ajuste de cores (tonalidade da foto), adicionar e/ou remover imagens junto de outras que não pertenciam à mesma foto, etc.

# **Referências**

NETO, Sílvio Carvalho. Apostila Adobe Photoshop Informática I do curso de Comunicação Social do Centro Universitário de Franca - Uni–Facef. 2006a, 59 p.

NETO, Sílvio Carvalho. Apostila Corel Draw Informática II do curso de Comunicação Social do Centro Universitário de Franca - Uni–Facef. 2006b, 42 p.

GOBETTI, Evandro: banco de dados. Disponível em: <http://www.imasters.com.br/artigo/4536/photoshop/tratamento\_de\_imagem>.Acesso em: 09 set. 2006.

HOPPE, Altair. Banco de dados: Disponível em :<http://photos.uol.com.br/materia.asp?id\_materia=2906>.Acesso em: 10 set. 2006